Öncelikle [https://www.etwinning.net](https://www.etwinning.net/) adresine giriş yapınız

## **PORTAL**

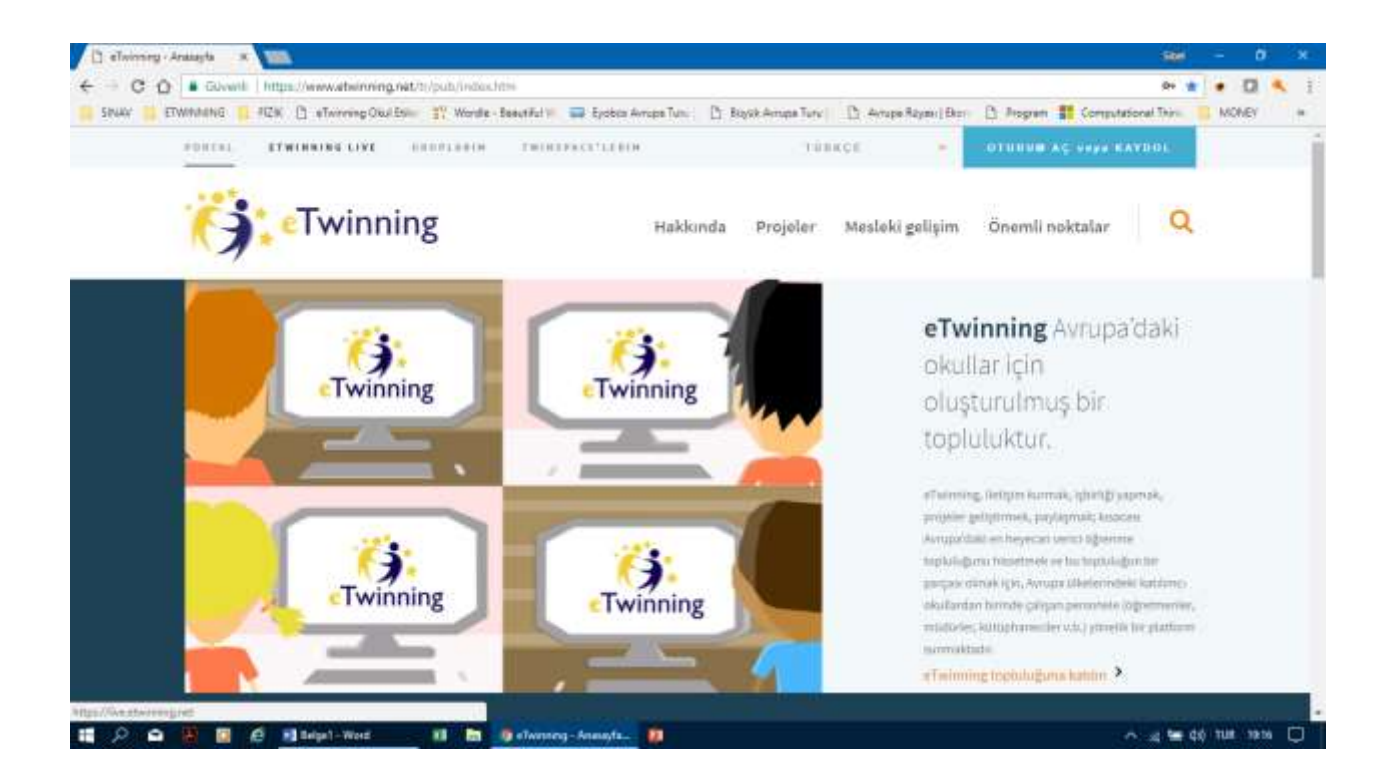

Sağ üst köşedeki "Kaydol" butonuna basınız ve kaydolunuz. Portala kaydolurken istediğiniz dili kullanabilirsiniz (27 dil kullanılmaktadır). Ancak, proje fikriniz söz konusu olduğunda, yaygın olarak kullanılan bir dili (örn. İngilizce, Fransızca, Almanca) veya birden fazla dil kullanabilirsiniz.

eTwinning portalını kullanacağınız ekranınıza her geldiğinizde giriş butonuna basıp kullanıcı adınızı ve şifrenizi yazarak giriniz.

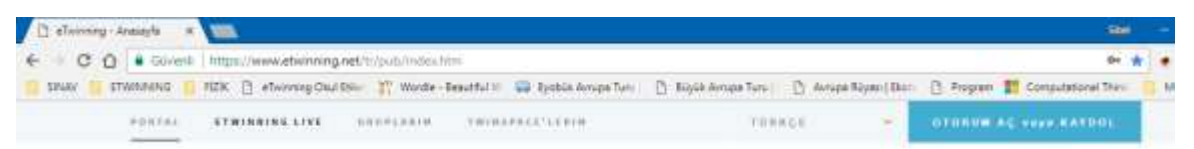

Portal eTwinning proje platformu ve işlevlerini anlatan "Hakkında" bölümünü inceleyiniz.

"Projeler" menüsüne girerseniz en iyi proje örneklerini göreceksiniz. Burada ilginizi çeken projeleri tüm detaylarına kadar inceleyiniz. Bu inceleme proje hazırlama sürecini ve yazılımı hakkında size ciddi bilgi verecek. Proje yazım ve hazırlık aşamasında sizlere yardımcı olacak proje kitlerini bulacaksanız

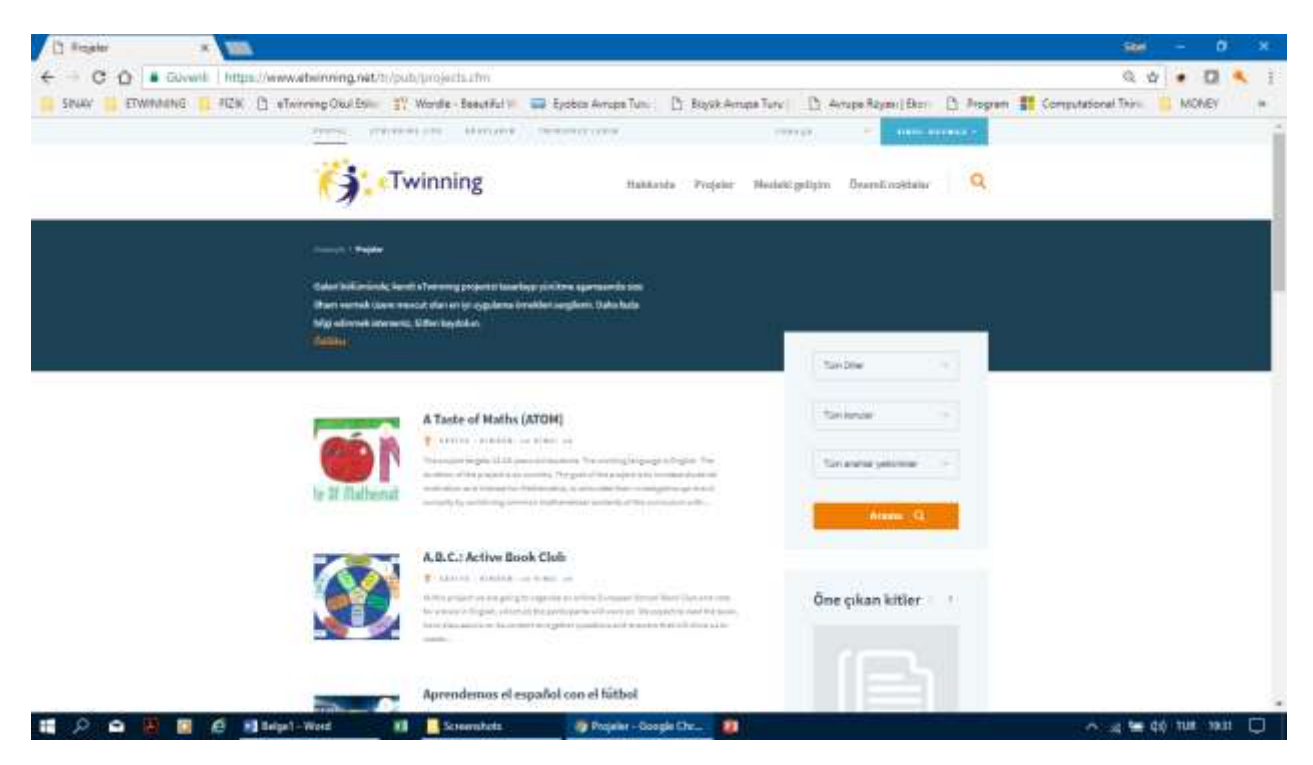

. "Mesleki Gelişim" bölümü proje hazırlayan veya hazırlamayan tüm öğretmenlerin mesleki gelişimlerine yardımcı, çalıştay, grup çalışması, workshop, online etkinlikler, webinar gibi etkinlikleri anlatan ve yönlendiren bölümdür. Mutlaka incelenmesi gerekir.

## **ETWINNING LIVE**

Kullanıcı adı ve şifrenizi ilgili yerlere yazarak giriş yapınız

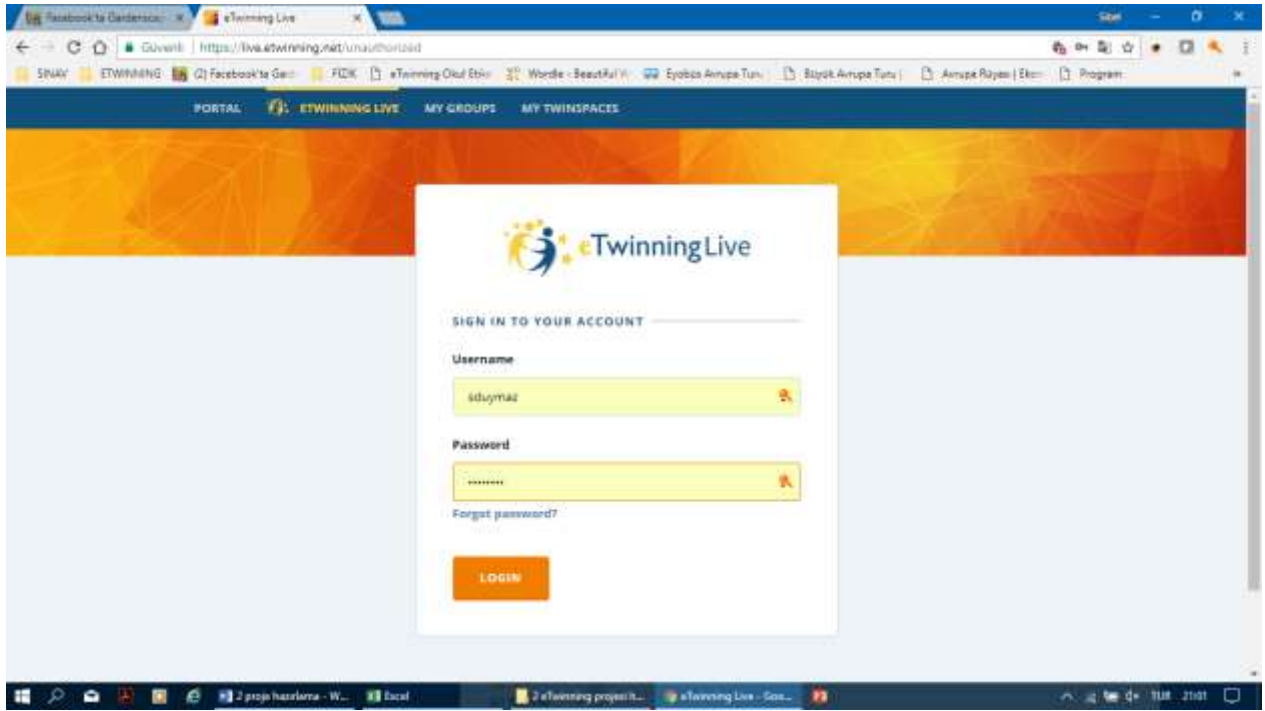

Sadece eTwinning e kayıtlı öğretmenlerin erişebildiği platformdur. Burada ortaklar arayabilecek, Üye ülkelerden ve kendi ülkenizden meslektaşlarınızla iletişim kurabilecek, Gruplar, Mesleki Gelişim fırsatlarına katılabilecek, canlı etkinlikler düzenleyebilecek ve projeler başlatabileceksiniz.

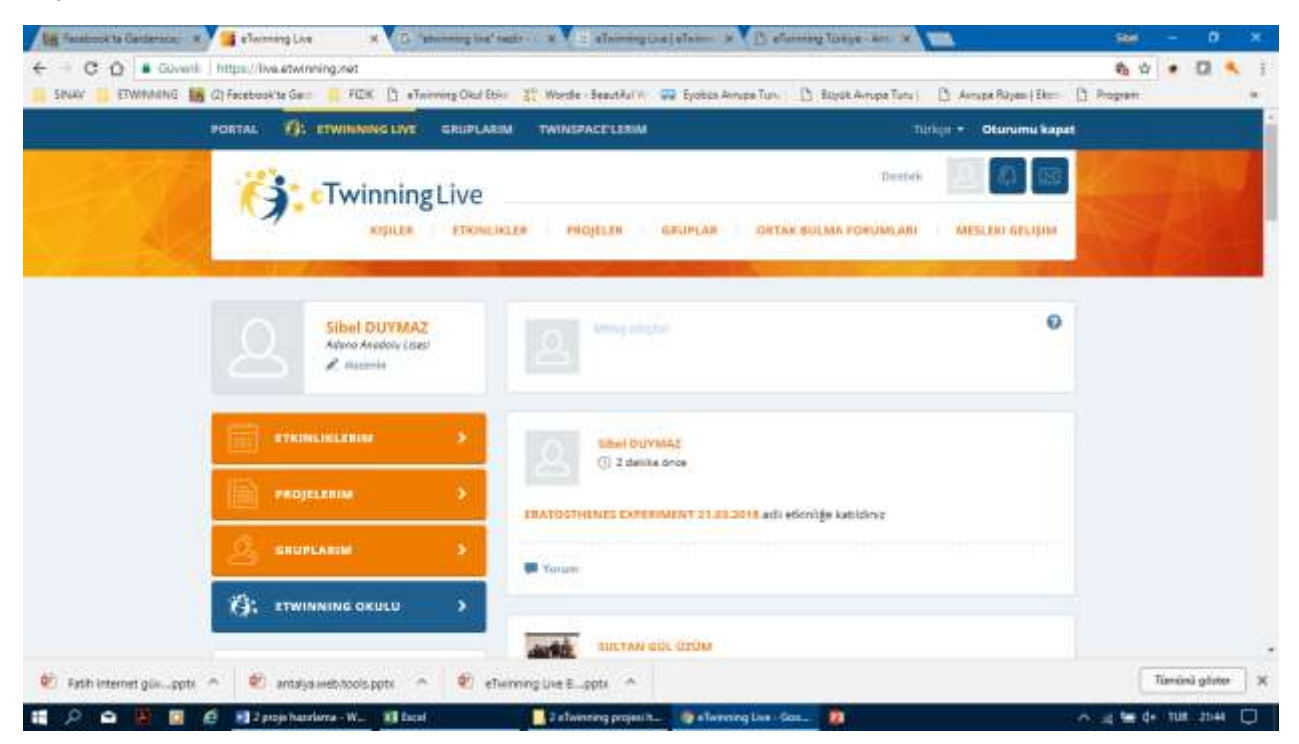

Kişiler bölümünde portal kayıtlı öğretmenleri araştırbilir, çalışmalarını inceleyebilir, takibe alabilir, arkadaşlık davetinde bulunabilirsiniz.

Etkinlikler bölümünde kişisel gelişimlerinize katkıda bulunacak, proje ortaklarınızla canlı ortak çalışmalar düzenleyebilecepğiniz, etkinlik planlayıp, etkinliklere katılacağınız alandır. Yaklaşan etkinlikleri inceleyiniz ve etkinliklere katılınız. Sizde paylaşmak istediğiniz ve başka öğretmenlere katkısı olacağını düşündüğünüz konularda etkinlik düzenleyebilirsiniz.

Projeler en çok vakit geçireceğiniz bölümlerden biri. Bu alanda istediğiniz konuda projeler arayabilir, projeye katılmak için mesaj gönderebilir, projeleri inceleyebilirsiniz.

Gruplar arkadaş edinme ve ortak bulma konusunda size yardımcı olacaktır. Tercih ettiğiniz gruplara katılınız. Gruplarda proje ortaklığı kurabileceğiniz kişilerle tanışırsınız.

Proje ortakları arama. Başlangıç için proje geliştirmek yerine, var olan bir projeye dahil olmak avantajdır. Iyi bir projenin parçası olduysanız ve sonuçlansırdıysanız, kendi projenizi yaratabilirsiniz. Çalışacağınız projeler bilgi ve iletişim kullanımı, ve sınıf aktiviteleri arasında iyi bir denge sağlamalı ve tercihen projeye katılan okulların ulusal müfredatlarına uygun olmalıdır. Proje amaçlarından biri de öğretmenlerin bilgi ve iletişim teknolojileri becerilerini geliştirmek ve sınıfın günlük işleyişinin bir parçası haline getirmektir. eTwinning, her düzeyde bilgi ve iletişim teknolojileri bilgisi olanlara hitap etmektedir.

Projeye dahil olduktan sonra, katılımcılarla projeler üzerinde birlikte çalışabileceğiniz platform Twinspace'e yönlendirilirsiniz. Her projenin, ortaklar için Masaüstünden ve davetli üyeler için Portal ana sayfasından erişilebilir özel bir TwinSpace'i vardır. TwinSpace, projelerde yer alan okullardan öğretmenlerin çalışmalarını paylaşabildikleri bir yer olmasına rağmen, öğrencilerin birbirlerini tanımaya ve nasıl işbirliği içinde çalışacaklarını da anlamaya başladıkları güvenli ve yönetilen bir alan yaratır.

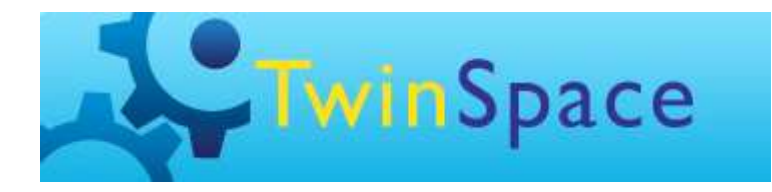

TwinSpace, 7 gün 24 saat açık bir özel sohbet odası (örn. öğrencileriniz, güvenli bir çevrimiçi ortamda okuldan sonra bile ortaklarıyla sohbet edebilir), bir posta kutusu (TwinMail), bir proje

günlüğü ve oturumlar olmak üzere işbirliği ve iletişim için bir dizi araçlar sunar. Projede; materyaller (görüntüler, dosyalar ve videolar), özel veya herkese açık sayfalarda paylaşılmak üzere klasörlerde de saklanabilir. Projenin kurucuları, otomatik olarak TwinSpace'in yöneticileridir. Öğrenciler – ve hatta diğer öğretmenler ve meslektaşlar– daha sonra TwinSpace'in üyeleri olmak için davet edilebilir.